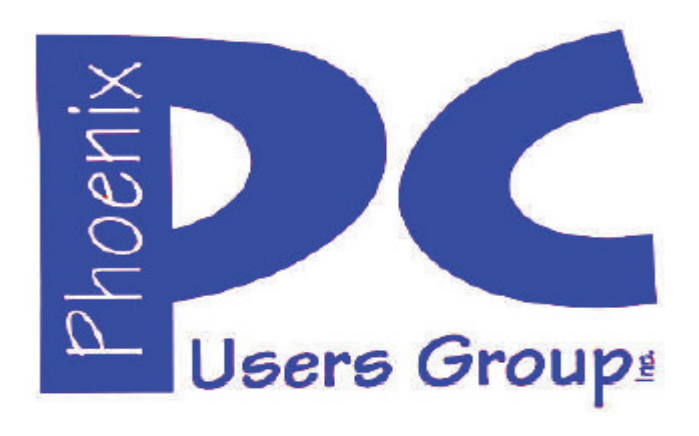

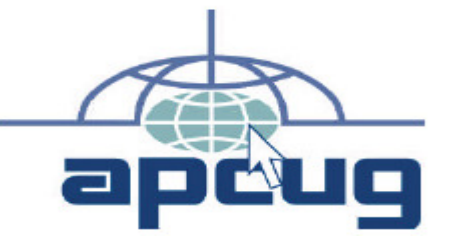

## **Phoenix PC Users Group**

#### **Officers**

**Secretary: Chuck Lewis** 

**President: David Yamamoto Vice President: Richard Elardo, PhD Treasurer: Paul Jamtgaard** 

#### **Staff Members**

**Membership Coordinator: Open Position Webmaster: Bill Aulepp Fountain Hills Coordinator: Nancy Ogden East Side Coordinator: Open Position West Side Coordinator: Bill Aulepp Public Relations: Open Position Newsletter Publisher: Newsletter Editor: David Yamamoto** 

### **Contact Information**

**David Yamamoto: President (AT)PhoenixPCUG.org Richard Elardo Vicepres(AT)PhoenixPCUG.org Chuck Lewis: Secretary(AT)PhoenixPCUG.org Paul Jamtgaard: Treasurer(AT)PhoenixPCUG.org Board of Directors BOD(AT)PhoenixPCUG.org Bill Aulepp: Publisher(AT)PhoenixPCUG.org Open Position: Editor(AT)PhoenixPCUG.org Bill Aulepp: Webmaster(AT)PhoenixPCUG.org**

**Steering Committee: Officers and Members who are present at the 6:00 P.M. West Side meeting**

**NEWSLETTER** 

# The Best Acces<br>for your PC

**This website is gone: www.azacc.org The Arizona Alliance of Computer Clubs** 

### **MAPS TO MEETINGS on Page 18**

**West Side………….Tue, Sept 20, 2016 College America, 9801 North Metro Pkwy E8, Phoenix, AZ** 

**East Side…………..Wed, Sept 21, 2016 Univ. of Advancing Technology, 2625 W Baseline Road, Tempe (one block west of Fry's Electronics)** 

**Fountain Hills….….Thur, Sept 22, 2016 Fountain Hills Library, 12901 N La Montana Drive, Fountain Hills, Arizona. Starts at 5:30 PM!** 

**Presentation this month: Computer topics, Windows 10, Smart Phones, etc.** 

**For date and time changes: www.phoenixpcug.org** 

**USE STRONG PASSWORDS! Do updates:** 

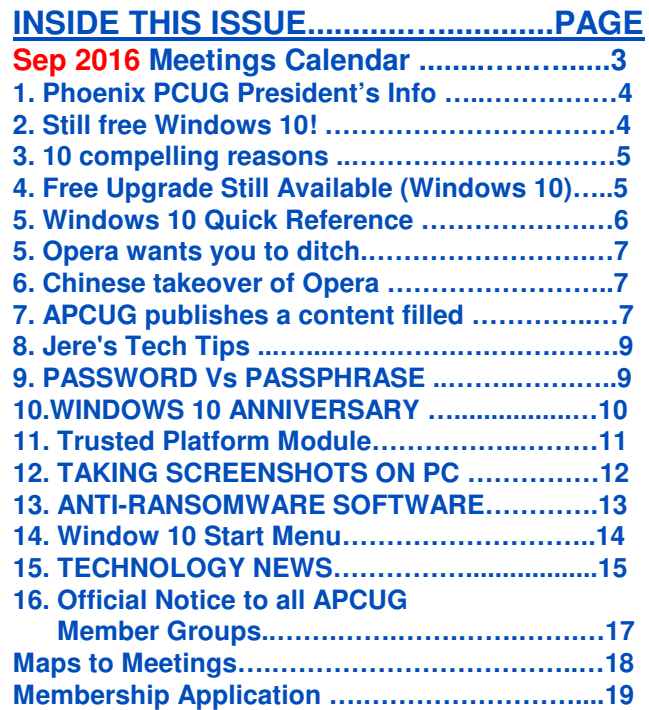

**Windows 10 Lots of info, even more at: Our meetings! Our meeting starts at 5:30 PM at Fountain Hills !**

**Look for Windows 10 articles in this issue! It is better than Windows 7, 8.1 mostly, Western Digital hard drives include Acronis True Image for Windows 10, etc. - for their drives only. http://supportdownloads.wdc.com/downloads.asp x?p=119&lang=en** 

**Best Free Drive Backup programs for Windows http://www.ghacks.net/2014/08/08/best-free-drivebackup-programs-for-windows/** 

**We need: Editor or Publisher!! Contact me!!** 

### **HD backup with Carbonite**

**Kim Komando & tips this month: 1-888-825-5254 http://www.komando.com/show-picks https://www.facebook.com/kimkomando**

**Leo Laporte http://www.techguylabs.com/ http://leoville.com/ http://twit.tv/people/leolaporte 1-88-88-ASK-LEO Listen, The Tech Guy - TuneIn http://tinyurl.com/pu8rscc Check Leo's Windows 10 news!** 

**https://www.google.com/?gws\_rd=ssl#q=leo+lapo rte+facebook**

**June 2014, I tried out Norton Safe Web** 

**http://safeweb.norton.com & Online Link Scan - www.onlinelinkscan.com One member emailed me about protecting his PC, both excellent ways to avoid malware, ransomware, etc.** 

#### **Eye on Windows:**

**http://www.eyeonwindows.com/ http://www.eyeonwindows.com/category/satya-nadella/ http://www.windows10update.com/** 

**Many Windows 10 news, tips and updates for you (a pop-up will happen, sign up - DY) Hardware, Software Reviews & Windows Resources. Last web link is great!** 

**www.batteriesplus.com - batteries & bulbs! http://www.optimabatteries.com spiral batteries for vehicles!** 

**Windows 10 Plain & Simple 1st Edition >>>>> Very Good Book for Windows 10, Microsoft Books**

**The Kim Komando Show - stations and times - TuneIn, just Google "komando tunein all stations" Listen free on weekends. www.komando.com/downloads/2321/6-essentialtypes-of-security-software-you-must-have/all** 

**Komando On Demand Podcasts and News http://www.komando.com/listen/komando-ondemand?utm\_medium=nl&utm\_source=notd& utm\_content=2015-11-28-a-a**

**https://news.komando.com/?utm\_medium=nl& utm\_source=notd&utm\_content=2015-11-28 article\_4-title** 

**Tim Greer, Microsupport says Acronis True Image and Carbonite**, **each has pluses. 602-404-4245, 480-232-1101**, **microsupport.com** 

**Gene Barlow sells Acronis True Image for Windows 10, 8.1, 8, 7, Vista, XP, Apple Macs. http://www.ugr7.com/ . Ask for latest email on Windows 10 and user group discounts! Barlow's December Newsletter – Beyond Doing Basic Backups, http://apcug2.org/barlowsdecember-newsletter-beyond-doing-basic-backups/** 

**SPSI Computer Specialists - Peoria www.spsi-az.com/ , contact Troy, 602-997-7335**

### **IMPORTANT: DON'T MOVE TOO FAST TO WINDOWS 10, CLONE DRIVE FIRST**

**Windows 10 Update 325 MB 64 bit or 160 MB 32 bit http://www.computerworld.com/article/295725 8/microsoft-windows/microsoft-issues-firsthefty-windows-10-update.html**

#### **We appreciate support by:**

- **\* College America collegeamerica.com/phoenix**
- **\* University of Advancing Technology uat.edu**
- **\* Maricopa County Library, Fountain Hills mcldaz.org/custom/branches/fountainhills.aspx**

**Also, Google all their Facebook pages** 

**BRING A FRIEND!! WE NEED MEMBERS!! YOU CAN ASK QUESTIONS AT MEETINGS!** 

**David Yamamoto**

**http://www.amazon.com/Windows-Plain-Simple-Nancy-Boysen/dp/0735697949** 

**Proud member of www.apcug2.org: Association of PC User Groups**

*2016 GENERAL MEETINGS CALENDAR*

For date and time changes, check: www.phoenixpcug.org

## *PRESENTATIONS THIS MONTH*

## **Computer topics, Smart Phones, more Windows 10, etc.**

### **WEST SIDE: CollegeAmerica (see map page 20)**

**- Tuesday, September 22, 2016** 

\*…

- 6:00 PM Steering Committee and (Election of Officers Nov & Dec)
- 6:30 PM Questions and Answers, Viewing websites, etc.

### **EAST SIDE: University of Advancing Technology (see map page 20)**

**- Wednesday, September 21, 2016** 

- 6:30 PM - Questions and Answers, Viewing websites, etc.

### **FOUNTAIN HILLS: Fountain Hills Library (see map page 20)**

**- Thursday, September 22, 2016** 

- **5:30 PM** - **New Time**! Questions + Answers, Viewing websites, etc.

### **Meetings For Year 2016: Reserve UAT Jan to May- 2016**

**Jul 19,20,21 Aug16,17,18 Sep 20,21,22 Oct 18,19,20 Nov 15,16,17 Dec 20,21,22** 

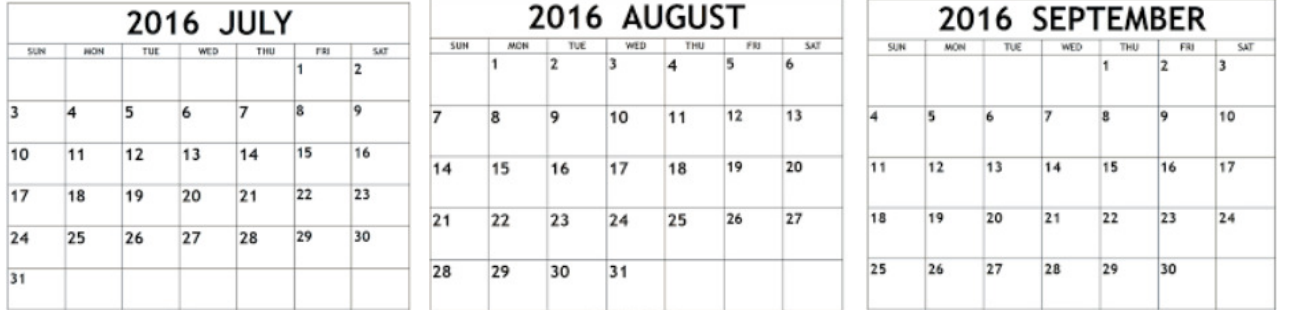

**All meetings based on the 3rd Wednesday of each month**

**REMEMBER\*: PAY YOUR DUES! Thanks, only \$36 / year or \$3 /** month.

**Introducing Windows® 10 http://Microsoft.com/Windows10 Transform the Way You Work & Play. The Future Starts Now. Learn More.**  TeamViewer hacks have everyone placing blame **http://www.techrepublic.com/article/upgrade-fromwindows-7-to-windows-10-on-the-same-hardware/ Windows 10,, and many other topics! Edited 7-18-2016.** 

**Caution & Red Alert: Always do full PC backups prior to installing any software!!! David Yamamoto, President of Phoenix PC Users Group, www.phoenixpcug.org**

Leo Laporte says you may need to upgrade your BIOS before upgrading to Windows 10, for ACER and *possibly other computers. Generally for Windows 7, it will upgrade in about 1 hour, less than a few hours. Clone your hard drive first !!! Acronis True Image free version for Western Digital hard drives:* 

*"Software and Firmware Downloads | WD Support http://support.wdc.com/downloads.aspx?p=119 Western Digital: Acronis True Image WD Edition can clone drives, backup the operating system, applications, settings and all of your data, while also securely wiping …"S* 

*\*\*Paul Thurrott Windows 10 See page 10 below, Anniversary Update: FREE!* 

### *Microsoft Corp. (Still free Windows 10! Sort of - DY)*

*"Windows 10 free upgrade for customers who use assistive technologies*

*For the general public, the free upgrade offer for Windows 10 ends on July 29. However, if you use assistive technologies, you can still get the free upgrade offer even after the general public deadline expires as Microsoft continues our efforts to improve the Windows 10 experience for people who use these technologies.* 

*With the Windows 10 Anniversary Update, we've taken a number of steps to improve the accessibility of Windows 10. To learn more, read our blog that details some of these improvements.* 

*Before you upgrade, please check with your assistive technology provider(s) to learn more about their software compatibility with Windows 10.* 

*If you want Windows 10 now and are ready to take advantage of the free upgrade offer, select the link below to get started.* 

*When does the free upgrade offer extension end? We have not announced an end date of the free upgrade offer for customers using assistive technology. We will make a public announcement prior to ending the offer.* 

#### *Why should I upgrade to Windows 10?*

*Windows 10 offers experiences that are familiar, safer and more secure, and more personal and productive – enabling innovative new experiences. With the Windows 10 Anniversary Update, even more features and improvements in accessibility are available.* 

*What assistive technologies are eligible for the extension? We are not restricting the free upgrade offer to specific assistive technologies. If you use assistive technology on Windows, you are eligible for the free upgrade offer.* 

*I'm planning on purchasing a third-party AT that I had not needed previously. Will the upgrade extension still be valid?* 

*Yes. If you require assistive technology on Windows, you are eligible for the free upgrade offer.* 

*Where can I get assistance on the upgrade if I have issues? Contact the Microsoft Disability Answer Desk if you have problems with the upgrade. https://support.microsoft.com/answerdesk/accessibility* 

*https://www.microsoft.com/en-*

*us/accessibility/windows10upgrade?tduid=(14c348e893a91089cb2980533c6ee123)(256380)(2459594)(T nL5HPStwNw-0FBZfNm6YPFXNhiu3o52rA)()" or: http://tinyurl.com/jnf9rtp*  

**"The general public deadline to get Windows 10 has passed and if you want to upgrade now, it'll cost you \$129. However, if you are reliant on assistive technologies like screen readers, and have to wait for those to be upgraded, Microsoft will give you some extra time to upgrade at no cost. Microsoft will update the OS two or three times a year from now on. The first big update is coming next week on** 

**August 2nd." http://techguylabs.com/episodes/1312** 

**"http://www.theverge.com/2016/8/1/12340318/microsoft-windows-10-free-upgrade-still-available You can still get Windows 10 for free with this trick** 

**Microsoft's free upgrade offer for Windows 10 ended last week, or did it? The software giant has introduced a "free upgrade offer extension" for Windows 7 and Windows 8.1 users who use assistive technologies. While, technically, the free upgrade offer for the general public has ended, Microsoft has introduced a loophole with this extension that lets anyone get Windows 10 for free.** 

**"Microsoft isn't checking who is using the upgrade extension"** 

**All you need to do is download an EXE file from Microsoft's hidden away accessibility site, and the Windows 10 upgrade will commence without any checks. Microsoft says it has not announced an end date for the upgrade extension, and the company will make a public announcement when it plans to remove the free Windows 10 upgrade for assistive technology users.** 

**Microsoft is now planning to distribute a free Anniversary Update to Windows 10 tomorrow. The software update will include Cortana improvements, Windows Ink, Microsoft Edge extensions, and a lot more tweaks and new features. Existing Windows 10 users will start receiving the update automatically from Windows Update tomorrow morning. You can check out the best new features of the Windows 10 Anniversary Update right here.** 

**http://www.theverge.com/2016/7/25/12269736/microsoft-windows-10-anniversary-update-featuresreview "** 

 **Complete List of Windows 10 Keyboard Shortcuts and Run Commands http://www.groovypost.com/howto/windows-10-keyboard-shortcuts/ Over 20 pages of useful shortcuts. Prescott Computer Society http://www.prescottcomputersociety.org/aspx/windows-10.aspx**  <u> 1989 - Johann Barbara, markazar margolaria (h. 1989).</u>

**10 compelling reasons to upgrade to Windows 10 Brad Chacos @BradChacos Jul 15, 2016 3:00 AM http://www.pcworld.com/article/3093793/windows/10-compelling-reasons-to-upgrade-to-windows-10.html "An offer you shouldn't refuse** 

 **The deadline cometh. July 29 looms, and after that, Windows 7 and 8 users will no longer be able to upgrade to Windows 10 for free. If you've been waiting for Microsoft to polish out the operating system's initial bugs, it's time to make the leap."**

**"This article's more for the fence-sitters—the folks who haven't decided whether to stick with what they know or embrace Microsoft's new-school operating system. There are some very valid reasons not to upgrade to Windows 10, to be honest. But Windows 10 is the best Windows yet, and most people should claim the free upgrade while there's still time.** 

Here's why." http://www.pcworld.com/article/3093793/windows/10-compelling-reasons-to-upgrade**to-windows-10.html 12 web pages all the way to: http://www.pcworld.com/article/3093793/windows/10 compelling-reasons-to-upgrade-to-windows-10.html#slide12** 

 **(Go to above web link for more web pages, DY)**  <u> 1989 - Andreas Andreas Andreas Andreas Andreas Andreas Andreas Andreas Andreas Andreas Andreas Andreas Andre</u>

### **"Assistive Technology Users Free Upgrade Still Available for Windows 10**

**http://windowsitpro.com/windows-10/assistive-technology-users-free-upgrade-still-available-windows-10 Sep 14, 2016 Richard Hay (Go to his web links on above original story for more info. DY) Microsoft ended their year long free Windows 10 upgrade program for consumer customers on 29 July 2016 just prior to the release of the Windows 10 Anniversary Update in early August.** 

**There is however, one group of customers that still have access to that free Windows 10 upgrade. If someone is on Windows 7 or 8.1 and they use Assistive Technologies then the upgrade is still** 

**accessible.** 

**You can see a list of some of the Assistive Technologies that third party companies make for Windows here.** 

**Microsoft has added significant accessibility related updates in Windows 10 and the recently released Anniversary Update so an upgrade can bring additional features to those who use Assistive Technologies. https://blogs.msdn.microsoft.com/accessibility/2016/07/01/making-progress-onaccessibility-with-the-windows-10-anniversary-update/** 

**If you are working with customers that are dependent on these technologies and an upgrade to Windows 10 makes sense then you can upgrade them by visiting the Windows 10 free upgrade for customers who use assistive technologies page and begin the download and upgrade process. https://www.microsoft.com/en-us/accessibility/windows10upgrade** 

**According to Microsoft there is no current end date for this offer and the upgrade is not dependent on any specific Assistive Technology as all of them are eligible for this free Windows 10 upgrade offer.** 

**But, wait...there's probably more so be sure to follow me on Twitter and Google+." http://twitter.com/WinObs http://plus.google.com/+WindowsObserver/posts**  

**Windows 10 cheat sheet (with video!) (page=1) (Previous Windows sheets may be available) http://www.computerworld.com/article/3014286/microsoft-windows/windows-10-cheat-sheet.html http://www.computerworld.com/article/3014286/microsoft-windows/windows-10-cheatsheet.html?nsdr=true&page=2 http://www.computerworld.com/article/3014286/microsoft-windows/windows-10-cheatsheet.html?nsdr=true&page=3** 

**Windows 10 Quick Reference - Custom Guide (Previous guides may be available) www.customguide.com/cheat\_sheets/windows-10-quick-reference.pdf Windows 10. Quick Reference Card. Start Menu. Keyboard shortcuts .... Training manuals, practice files, and instructor guides with unlimited printing rights! http://www.customguide.com/cheat\_sheets/windows-10-quick-reference.pdf**  https://www.youtube.com/watch?annotation\_id=annotation\_4060882225&feature=iv&src\_vid=kGw9k-**ImkG4&v=FZqKyhfD7-E And lots and lots of YouTube Windows 10 how to videos - do's and don'ts.** 

**Windows 10 Search File Contents - also a quick reference guide for Windows 10 http://www.toptrix.net/2016/03/search-through-file-contents-windows-desktopsearch.html?utm\_campaign=shareaholic&utm\_medium=google\_plus&utm\_source=socialnetwork https://www.google.com/?gws\_rd=ssl#q=windows+10+quick+reference+guide** 

### **The ultimate Windows 10 survivor kit (This is EXCELLENT!!! DY)**

**http://www.infoworld.com/resources/85854/microsoft-windows/the-ultimate-windows-10-survivor-kit#tk.ifw-infsb As soon as you install Windows 10, make sure you follow these 12 steps to ensure everything is in working order http://www.infoworld.com/resources/85854/microsoft-windows/the-ultimate-windows-10-survivor-kit#tk.ifw-infsb**  

**Windows 10 Upgrade Checklist Deep Dive - (This is EXCELLENT!!! DY) http://core0.staticworld.net/assets/media-resource/85854/windows\_10\_upgrade\_checklist\_deep\_dive.pdf http://www.pcadvisor.co.uk/feature/windows/should-i-upgrade-windows-10-why-upgrade-window-10 is-windows-10-good-two-3618139/** 

**Should I upgrade to Windows 10? Why upgrade to Windows 10? Is Windows 10 good? The pros and cons of upgrading from Windows 7 or Windows 8 | Free upgrade to Windows 10 ends in two weeks!** 

**"Users Petition Users Petition Microsoft To Stop Removing Features In Windows 10, Fahad Ali Branch releases, specifically. Microsoft has made a number of changes in the Windows 10 Anniversary Update that just got released a few days back, some of these modifications have rubbed users. Rubbed them in the wrong way. Additionally, the policy called 'Turn off Microsoft consumer experiences' is also no longer available on the Home and Pro variants of Windows 10, forcing businesses users to upgrade to Enterprise, Education or Server versions of the operating system to**  get this functionality." http://www.windows10update.com/2016/08/users-petition-microsoft-stop**removing-features-windows-10/ (Maybe get Academic SKU Education version? DY)**  

<u> 1989 - Johann Barbara, markazar margolaria (h. 1989).</u>

 **Microsoft: Two Windows 10 feature updates coming in 2017 | ZDNet http://www.zdnet.com/article/microsoft-two-windows-10-feature-updates-coming-in-2017/ Windows 10 servicing options** 

**https://technet.microsoft.com/en-us/itpro/windows/manage/introduction-to-windows-10 servicing#windows-insider-program**  

**Mary Meeker's stunning annual presentation on the state of the web (DY - Awesome!) View as 1 page: http://www.businessinsider.com/mary-meeker-2016-state-of-the-web-presentation-2016-6?op=1** 

**What is the best way to defeat RANSOMWARE? A complete hard drive or solid state drive backup!! Use Acronis True Image: Contact Gene Barlow: http://www.ugr7.com/ for big discounts!**  

**http://www.digitaltrends.com/computing/best-browser-internet-explorer-vs-chrome-vs-firefox-vssafari-vs-edge/2/ Opera wants you to ditch Chrome for its free, built-in VPN. virtual private network, "**  <u> 1989 - Johann Barbara, martxa amerikana amerikana amerikana amerikana amerikana amerikana amerikana amerikan</u>

Why I switched back to **Firefox** (I prefer Firefox for most of my web surfing. I don't trust China...DY) **http://www.networkworld.com/article/3071653/software/why-i-switched-back-to-firefox.html**  

*http://www.pcmag.com/article2/0,2817,2428329,00.asp Opera Browser, fastest And anonymous web surfing. Have any of you tried Opera Browser? Please email David Yamamoto. It is faster, leaner, cleaner - supposedly, and many other features! Personally, I don't like the Chinese tech people knowing what browser I might use. I'll avoid Opera for now. Also, any PPCUG members using MS Edge browser for Windows 10?*  

**https://www.google.com/?gws\_rd=ssl#q=view+any+web+page+into+text+only (DY many now, here's:) https://textise.wordpress.com/about-textise/ "Textise is a new way of looking at the Web. It's an Internet tool that removes everything from a web page except for its text." https://www.textise.net/** 

**Create a website for free - WordPress.com is the best place for your personal blog or business site. https://wordpress.com/themes/intergalactic/ https://wordpress.com/ Not including domain name! See www.godaddy.com which the Phoenix PC Users Group uses.**

**APCUG publishes a content filled supplemental newsletter, on a periodic basis, containing articles from computer users around the country. http://www.the-tug.org/APCUG-e-PUSH-Tech-Newsletter.html http://apcug2.org/ http://apcug2.org/apcug-2016-winter-virtual-technology-conference-vtc19/ http://apcug2.org/wp-content/uploads/2016/02/Adding\_RAM\_to\_Your\_Laptop\_GregSkalka\_VTC\_2-20-** 16.pdf and same RAM topic, https://youtu.be/ilXNtkoePZg, also many other topics including videos. 

**http://apcug2.org/apcug-2016-spring-virtual-technology-conference-vtc20/ APCUG 2016 Spring Virtual Technology Conference (VTC20)** 

**Attend the FREE conference from the convenience of your own home! All you need is your computer, tablet, etc. and Internet access. Register at: http://bit.ly/apcug-2016-spring-vtc** 

**The sessions are 50 minutes in length and offer attendees the opportunity to ask questions via Q&A; the questions are answered by the presenter at the end of the presentation or via e-mail if there isn't enough time after the presentation.** 

**Lenovo advises users to remove a vulnerable support tool preinstalled on their systems http://www.cio.com/article/3077881/lenovo-advises-users-to-remove-a-vulnerable-support-toolpreinstalled-on-their-systems.html "LiveAgent was one of the worst software updaters Duo Security identified, but the company found flaws in update tools from all five vendors: Acer, ASUSTeK Computer, Lenovo, Dell, and HP. This is not the first time serious vulnerabilities have been found in the support tools and third-party applications preloaded by PC manufacturers on computers. Duo Security researchers recommend installing a clean … Windows on newly purchased systems. "** 

**https://askleo.com/ (DY - many, many topics) https://newsletter.askleo.com/ Subscribe to The Ask Leo! Newsletter and get a copy of The Ask Leo! Guide to Staying Safe on the Internet – FREE Edition. This ebook will help you identify the most important steps you can take to keep your computer, and yourself, safe as you navigate today's digital landscape.** 

**http://blog.checkpoint.com/2016/08/07/quadrooter/ "QuadRooter: New Android Vulnerabilities in Over 900 Million Devices | Check Point Blog: Check Point today disclosed details about a set of four vulnerabilities affecting 900 million Android smartphones and tablets that use Qualcomm® chipsets. The Check Point mobile threat research team, which calls the set of vulnerabilities QuadRooter, presented its findings in a session at DEF CON 24 in Las Vegas.** 

#### **What is QuadRooter?**

**QuadRooter is a set of four vulnerabilities affecting Android devices built using Qualcomm chipsets. Qualcomm is the world's leading designer of LTE chipsets with a 65% share of the LTE modem baseband market. If any one of the four vulnerabilities is exploited, an attacker can trigger privilege escalations for the purpose of gaining root access to a device." (Read more at above URL, DY)**  <u> 1989 - Johann Barbara, martxa amerikana amerikana amerikana amerikana amerikana amerikana amerikana amerikan</u>

**http://techguylabs.com/topics/hardware - (Lots of Q&A, DY) More: http://techguylabs.com/topics**  

<u> 1989 - Johann Barbara, markazar margolaria (h. 1989).</u>

**7 Reasons You Should Quit Facebook - (Mainly, it is a waste of time? DY) http://www.mensjournal.com/gear/collection/why-were-getting-off-facebook-in-2015- 20141231?utm\_source=zergnet.com&utm\_medium=referral&utm\_campaign=zergnet\_934765** 

**Why computer clubs should be on Facebook https://www.google.com/?gws\_rd=ssl#q=why+computer+clubs+should+be+on+facebook Make calls online for free https://makefreecallsonline.com/United-States/** 

**TeamViewer hacks have everyone placing blame http://searchsecurity.techtarget.com/news/450298165/TeamViewer-hacks-have-everyone-placing-blame**

**https://www.google.com/?gws\_rd=ssl#q=teamviewer+hacked+2016 Teamviewer hacked 2016** 

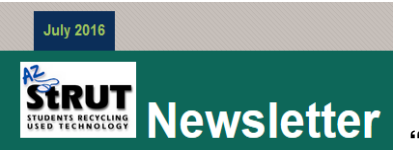

**Newsletter** <sup>"</sup>What's New Bringing Technology to Those Who Need It Most

**Currently, we are donating 64 bit desktop and laptop computers to Arizona schools. While confirming** 

**the request, we perform a technology needs assessment to determine how we help with equipment other than computers. (Such as printers, multi-function printers, networking gear, etc. DY)** 

**Thank you for your continued support! Tom Mehlert, Executive Director, AZ StRUT" http://azstrut.org/**  

*Jere's Tech Tips -* 

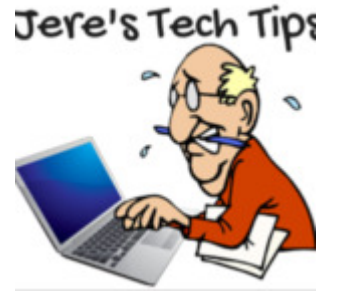

*Tips from Jere Minich, Advisor, Region 5 (AL, FL, GA, SC) — HOW TO BOOST PERFORMANCE ON YOUR OLDER iPHONE OR iPAD – If your iPhone or iPad is showing its age, try these tricks to squeeze out a bit more performance. Even though Apple strives to keep iOS running well on older iPhones and iPads, the sad truth is, eventually they won't be able to keep up. Plus, as apps become more advanced, they too won't run as quickly. So, aside from falling into an endless upgrade cycle,* 

*Turns out, there are quite a few things. See this article for a complete list of things you can do: http://bit.ly/2cBYDaWJTT* 

*WHY MOBILE PRIVACY IS NOW MORE IMPORTANT THAN EVER – HACKING YOUR PHONE – Sharyn Alfonsi reports on how cell phones and mobile phone networks are vulnerable to hacking. This was broadcast on 60 Minutes TV show in April and September 2016. Take a look and be safe.* 

 *A lot of modern life is interconnected through the Internet of Things — a global empire of billions of devices and machines.* 

 *Automobile navigation systems. Smart Tvs Thermostats Telephone networks Home security systems Online banking* 

 *Almost everything you can imagine is linked to the World Wide Web. And the emperor of it all is the smartphone.* 

*You've probably been warned to be careful about what you say and do on your phone, but after you see what we found, you won't need to be warned again. Go to the following link to read all about it: http://bit.ly/2c0wpkxJTT* 

*CHROME HITS ALL TIME HIGH, FIREFOX HITS ALL TIME LOW – The browser war is over, all hail the King… Google Chrome! Chrome – 53.97%; IE 27.38%; Firefox 7.69%; MS Edge 5.16%. Read more at: http://bit.ly/Chrome\_Vs\_Firefox* 

*APPLE RELEASES UPDATES to address vulnerabilities in OS X and Safari. See more at: http://bit.ly/AppleUpdates9-1-16* 

*68 MILLION DROPBOX ACCOUNTS HACKED and That's Why You Need to Change Your Password Now See more at: http://bit.ly/2bFwDlmJTT* 

*PASSWORD Vs PASSPHRASE: 5 Reasons to Use a Passphrase –* 

*The debate between passwords versus passphrases is currently the trending buzz online. After all the password hacking and identity theft incidents have caught media attention, a lot of online users have now become aware of the ominous danger that is lurking in the world of the Internet.* 

*Hence, the recommendation to use passphrases instead of passwords by "Information Technology," experts just came at the right time.* 

*However, some people are still confused as to the difference between a password and a passphrase, and why the latter is more reliable.* 

*The difference between passwords and passphrases:* 

 *A password, as you know, is typically composed of letters or symbols, or a combination of both. It could be a string of random symbols such as "B@3!&O\$\$" or a combination of both such as "sh@tup!".* 

 *A passphrase is longer than a password and contains spaces in between words such as this: "The road to success is always under construction!"* 

 *A passphrase can also contain symbols, and does not have to be a proper sentence or grammatically correct. The main difference of the two is that passwords do not have spaces while passphrases have spaces and are longer than any random string of letters/ numbers/ symbols. So why is a passphrase better than passwords?* 

 *Passphrases are easier to remember than a random password of symbols and letters combined together. It would be easier to remember a phrase from your favorite song, favorite quotation, than to remember a short but complicated password.* 

 *Passwords are relatively easy to guess or crack by both human and robots. The online criminals have developed state-of-the-art hacking tools that are designed to crack even the most complicated password.* 

 *Passphrases Satisfy complex rules easily. The use of punctuation, upper and lower cases in Passphrases also meets the complexity requirements for passwords.* 

 *Major OS and applications supports passphrases. All major OS' including Windows, Linux and Mac allow passphrases of up to 127 characters long. Hence, you can opt for longer passphrases for maximum security.* 

 *Passphrases are next to impossible to crack because most of the highly-efficient password cracking tools break down at around 10 characters. Hence, even the most advanced cracking tool won't be able to guess, brute-force or pre-compute passphrases.* 

*I recommend you change your MO and use passphrases. If the Password block requires 8 to 16 characters, use all 16 in a passphrase. 3 Examples: my Mother tells, everyone I am 63, allthegoodisIt88* 

*WINDOWS 10 ANNIVERSARY UPDATE – This is a huge update that touches every corner of the operating system. You don't need to do anything to get the update. Windows 10 automatically scans for, downloads and installs new updates on your device (though the Anniversary Update will require a restart). But if you wait for Windows Update to automatically update your device, you may not get the update right away — the Anniversary Update is being rolled out slowly, which means it won't immediately be available to all users. It includes many, many more changes than the November update did. How-to-Geek has an overview of many of the changes. Read the article at: http://bit.ly/2as7Go4* 

*MICROSOFT GIVING AWAY MILLIONS OF FREE eBOOKS – Eric Ligman, MS Director of Sales Excellence is, once again, giving away millions of free eBooks. Check out the link to see if there are any you need to add to your tech knowledge. http://bit.ly/MSFreeBookGiveaway* 

*SOME FREEWARE DOWNLOAD WEBSITES HAVE FINALLY STOPPED BUNDLING CRAPWARE – Crapware is regularly foisted upon unsuspecting users by pretty much every big freeware site. A few sites have started cleaning up their act.* 

*Most freeware download sites still use shady tactics, cramming their own installers full of unwanted software and misleading advertisements down your throat in order to make a buck. But now that a few are getting better, let's give credit where credit is due–so consider this an ongoing list of sites that have made things right.* 

*My favorite Freeware Download is: https://ninite.com/ s It is not only crapware free, but a secure site. (https:) Go to this website for complete information: http://bit.ly/2azXr6JJTT* 

*ONE YEAR LATER: DID MICROSOFT LISTEN TO WINDOWS 10 COMPLAINTS? – A year into Windows 10, with a new update on the way, we ask: Did Microsoft listen to the complaints?* 

*After all, Windows 10 is supposed to be "the last version of Windows." It's "Windows as a service," continually updated and fixed by developers who are listening to Windows users and improving things. That's the promise, anyway. We've been using the Windows 10 Anniversary Update for a while now, so let's see what complaints Microsoft has succeeded (and failed) to deliver on.* 

*Go to this website for complete information: http://bit.ly/2azXGP6JTT* 

*MICROSOFT MAKES WINDOWS 10 HARDWARE CHANGE FOR PC SECURITY – Starting on July 28, Microsoft is making TPM 2.0 hardware-based security layer a requirement on Windows 10 smartphones, PCs and tablets.* 

*Microsoft is rolling out a change in minimum hardware requirements for Windows 10 PCs and mobile devices, and expects hardware makers to comply in order to make their devices more secure.* 

*Starting Thursday, July 28, PC makers should include a hardware-based security feature called TPM (Trusted Platform Module) 2.0 in Windows 10 PCs, smartphones and tablets. The TPM 2.0 feature will be beneficial for users as it will do a better job of protecting sensitive information on a PC. A TPM 2.0 security layer—which can be in the form of a chip or firmware—can safeguard user data by managing and storing cryptographic keys in a trusted container.* 

*Go to this website for complete information: http://bit.ly/2autl1NJTT* 

*MICROSOFT GIVEN 3 MONTHS TO FIX WINDOWS 10 SECURITY AND PRIVACY – France's privacy watchdog has declared that windows 10 is gobbling up too much data and snooping on users' browsing without their consent.* 

*The National Data Protection Commission (CNIL) has given Microsoft 3 months to get its act together and to get compliant with the French Data Protection Act.* 

*That means that Microsoft has to stop collecting "excessive data" and tracking browsing by users without their consent. CNIL Director Isabelle Falque-Pierrotin is also demanding that Microsoft "take satisfactory measures to ensure the security and confidentiality of user data." Read the naked security by SOPHOS article here: http://bit.ly/2aoqxWq* 

*WINDOWS 10'S BIG ANNIVERSARY UPDATE will hit phones the same time as PCs.* 

*Microsoft recently announced the Windows 10 Anniversary Update would roll out on Tuesday, August 2. But it was unclear what this meant for mobile devices as the company's blog post seemed to be about PCs. Now, however, it looks like the official release date is for both PCs and mobile devices.* 

*3 ALTERNATIVES IF YOU DON'T WANT TO ENTER A PASSWORD ON YOUR WINDOWS MACHINE – A reader who wants to remain anonymous doesn't want to type in his Windows password more than once or twice a day. By default, Windows requires you to prove that you're you every time you boot or just wake the computer out of sleep mode. There are good reasons for that. You don't want someone else reading your email or shopping with your Amazon account. But all that typing can get annoying, and if you only use your PC in a secure place, it may not be necessary. Here are three ways to avoid this repetitive typing. Go to this website for the complete article. http://bit.ly/29jnrzoJT* 

*HOW TO SET DEFAULT APPS ON ANDROID – When you have multiple applications that do the same thing—like browsers, for example—Android will ask you which one you want to use every time, at least until you set one as the default with the "always" action. In the earlier days of the app picker, you'd have to clear defaults for each one before applying another, but things have changed.* 

*Now, there's a simple way to manage default applications for the most-used apps all in one place. The only problem is that it's in a different place for every major manufacturer. Just Android things, right? Go to this website for step by step instructions. http://bit.ly/29I25esJTT* 

*DO YOU MAKE ONLINE PAYMENTS? – "Dorkbot is a botnet used to steal online payment, participate in distributed denial-of-service (DDoS) attacks, and deliver other types of malware to victims' computers. According to Microsoft, the family of malware used in this botnet "has infected more than one million personal computers in over 190 countries over the course of the past year." The United States Department of Homeland Security (DHS), in collaboration with the Federal Bureau of Investigation (FBI) and Microsoft, is releasing this Technical Alert to provide further information about Dorkbot. A system infected with Dorkbot may be used to send spam, participate in DDoS attacks, or harvest users' credentials for online services, including banking services."* 

*Click on the link to read more about Dorkbot plus suggested steps to help keep your computer free from malware. http://bit.ly/24Ht4jCJeretips* 

*NOW YOU CAN TELL TRUMP OR CLINTON HOW TO HANDLE HACKERS – Now is your chance to weigh in on what the next U.S. president should do to keep hackers out of your information and the more than \$260 billion digital economy. The newly formed Commission on Enhancing National Cybersecurity expects by early July to issue a request for information on what steps should be included in the panel's final Dec. 1 recommendations. Read all about it here: http://bit.ly/28LA2tI* 

*This information link was included in the O'Reilly weekly Security newsletter that I (Judy Taylour) receive. If you would like to receive weekly Security news, insights from industry insiders, and exclusive deals and offers from O'Reilly, you can sign up for their e-mail newsletter here: http://oreil.ly/28LwtF9* 

*HOW TO DELETE YOUR "OK GOOGLE" VOICE ACTIVITY HISTORY – If you're an owner of an Android device, you're certainly familiar with the "OK Google" feature for searches and other voice commands. What you may not know is that every time you use it Google records and keeps a record of what you're saying. If that sounds unsettling and you are concerned about your privacy, the good news is you can delete it. In fact, you can listen to all of your voice activity and get a text transcript as well.* 

*Google (and virtual assistant technology on other platforms) does this presumably to help improve language recognition and search results.* 

*Go to this Web site for the complete article and step by step with pictures. http://bit.ly/1UjY0ykJTT The JTT on the end is for Jere's Tech Tips.* 

*COMPLETE GUIDE TO TAKING SCREENSHOTS ON PC, MAC AND MOBILE DEVICES – Ever wanted to know how to capture screenshots on your mobile device or computer? This complete guide will provide the answers.* 

*Screenshots are images of on-screen items, such as the interface or a portion of it. With all the different devices and form factors, capturing a screenshot varies. Go to this Web site to see the complete article and procedures (with pictures). http://bit.ly/1Q5noZXJTT* 

*RUNNING OUT OF SPACE ON YOUR IPHONE? – EIGHT TIPS TO HELP YOU QUICKLY AND EASILY FREE UP SPACE – By Adrian Kingsley-Hughes for Hardware 2.0, April 23, 2016 – Are you running out of space on your iPhone (or iPad)? Are you starting to feel like you're going to have to delete your existing data to make space for new apps? Feel like just deleting a bunch of stuff randomly to make more room? Stop!* 

*Before you go deleting potentially precious data like photos or notes, here are some tips to help you make the most from the storage space you have on your device. Find the tips at: http://goo.gl/2AAhrl* 

*DO YOU HAVE AN ANDROID PHONE? – It's unfortunate, but there are a lot scammers out there looking to steal personal and financial information from Android devices. Read about the Android scams you should know about and how you can avoid getting caught in them. Cory Schmidt, Contributor, AndroidPIT https://goo.gl/Vhj358* 

*REAL EVIDENCE OF FORCED WINDOWS 10 UPGRADES – On May 12, Microsoft changed its policy on Win10 upgrades. The company now picks a date for your machine's migration to the new OS. Once that date is set, all users can seemingly do is wait for the upgrade to finish and then decide whether to roll back to Win7 or Win8.1.* 

*On some Win10-upgrade prompts, Microsoft has provided an opt-out path. But the option is a link that could easily be missed if you're not looking for it. Moreover, there was no option to cancel the upgrade; the installation process started without explicit approval. Not surprisingly, Microsoft's heavy-handed push to upgrade Win7 and Win8.1 users to the newest Windows version has generated* 

*loud and public complaints, such as articles in PC World and Paul Thurrott.* 

*It seems clear that Microsoft considers itself the IT administrator of consumer Windows machines. 9/15/16It's true that millions of PCs are now running Windows 10. But Microsoft doesn't seem concerned that upgrading might break critical software and hardware that will never be upgraded to support Win10. Yes, the "Get Windows 10" app is supposed to check for compatibility, but it's far from perfect — as also is the OS roll-back system.* 

*Like good administrators, Microsoft tests updates before pushing them out. But its thinking seems to be that an update is okay if it works on most PCs. Windows 10 is a heck of an update — one in which Microsoft isn't taking responsibility for any productivity and/or peripheral loss.* 

*If you're still on Win7 or Win8.1, I strongly recommend taking back control of the Win10-upgrade process. Windows Secrets has suggested W9/15/16in10-blocking tools such as GWX Control Panel or Never10. We prefer GWX Control Panel because it can actually check and remove the local Win10 installer folder.* 

*If at some point you decide you do want Win10, the blockers are easily removed. I also suggest downloading the Win10 installer from the MS TechBench website. It's from Microsoft, but it has fewer issues than the Windows Update-based process.* 

*What to do: For a helpful Win10-upgrade checklist, see the "Yet more questions about Windows 10 upgrading". http://bit.ly/1U9caPQJereTechTips* 

*SERIOUS SECURITY EXPLOITS FOUND IN 7-ZIP, UPDATE AVAILABLE – May 15, 2016 – Users running popular open source file archiving utility, 7-Zip, should update it immediately. Two major security flaws have been discovered in the software, which can be used to compromise personal data. 7-Zip is used by many a lot of people out there as well as third-party vendors to compress large files in applications.* 

*7-Zip is supported on all major platforms, and is one of the most popular archive utilities in-use today.* 

*Fortunately, the exploit has been fixed in the latest version of 7-Zip software, which at the time of this writing is version 16.0. To find out the version of you have installed launch the 7-Zip File Manager, and go to Help > About 7-Zip.* 

*MALWAREBYTES COMING OUT WITH ANTI-RANSOMWARE SOFTWARE – If you don't know what*  ransomware is, then hopefully you will never find out. What it does is infect your computer and *encrypt all of your files essentially holding them hostage so you don't have any access to them. In order to get your access back you need to pay a "ransom" to the people who encrypted your files.* 

*These people are most likely overseas where you don't have any legal means to get your files back. Once you pay the ransom which can be hundreds of dollars or more you will then get a key to unlock your files. Then again, sometimes you pay and never get a key and are out of luck.* 

*Malwarebytes – (who is known for its effective anti-malware software) is developing new antiransomware software which is now in beta testing.* 

*Beta = Before a commercial software program is released to the public, it usually goes through a "beta" phase. During this stage, the software is tested for bugs, crashes, errors, inconsistencies, and any other problems. Beta testing can result in software problems on your PC. Use Beta software at your own risk.* 

*Malwarebytes bought EasySync Solutions which created CryptoMonitor and hired its developer to help create their new software called Malwarebytes Anti-Ransomware. The software uses proactive technology that monitors what ransomware is doing and stops it before it gets to your files.* 

*Wait for the final product and then check out the reviews. www.malwarebytes.com* 

*SCAMMERS TARGET SMARTPHONES THROUGH SOFTWARE UPDATES – The next time you need a software update on your cell phone, make sure it's legitimate.* 

*In the tech support scam, crooks call or email smart phones at random and claim an attempted software update has failed because of a virus. They say the purported problem can be remedied via a \$10 credit card payment. The scammer not only collects the money but also has the credit card number that can be used later for fraudulent charges.* 

*TIPS:* 

 *Get any software updates directly from your phone* 

 *Never provide information to an unsolicited caller* 

 *If you paid, report the crime online to the FBI Internet Crime Complaint Center at www.ic3.gov. Learn more about how to avoid this type of fraud in this video: https://vimeo.com/166415514* 

*See more Fraud Friday Alerts at: http://da.lacounty.gov/community/fraud-alerts* 

*PICTURE THIS: YOU START YOUR COMPUTER AND WAIT. And wait. And wait some more. Your Internet is sluggish, your programs are taking forever to load. You might be infected. Sometimes a malware infection is plain as day. Other times it's a silent killer. If you want to know whether or not your machine is sick, you first need to understand the symptoms. So let's take a look at the telltale signs. See the full article at: http://bit.ly/1UU44j6JereTips* 

*WI-FI SENSE DIES IN WINDOWS 10 – Sometimes even good ideas just don't work out in the real world and, to that end, Microsoft recently announced it's killing Wi-Fi Sense in Windows 10. In fact, the latest Windows preview build for PCs, build 14342, already removed the feature from Windows Insiders' computers.* 

*Wi-Fi Sense is a controversial Wi-Fi password sharing feature Microsoft added to the original release of Windows 10.* 

*For the full article, go to: http://bit.ly/1T9dvM2JereTips* 

*DO YOU MAKE ONLINE PAYMENTS?… According to the US-CERT – "Dorkbot is a botnet used to steal online payment, participate in distributed denial-of-service (DDoS) attacks, and deliver other types of malware to victims' computers. According to Microsoft, the family of malware used in this botnet "has infected more than one million personal computers in over 190 countries over the course of the past year." The United States Department of Homeland Security (DHS), in collaboration with the Federal Bureau of Investigation (FBI) and Microsoft, is releasing this Technical Alert to provide further information about Dorkbot. A system infected with Dorkbot may be used to send spam, participate in DDoS attacks, or harvest users' credentials for online services, including banking services."* 

*Click on the link to read more about Dorkbot plus suggested steps to help keep your computer free from malware. http://bit.ly/24Ht4jCJeretips* 

*RUSSIAN HACKER HAS 272 MILLION STOLEN GMAIL, YAHOO, AND HOTMAIL PASSWORDS… "It may be time to update the password for your email. Usernames and passwords for more than 250 million stolen Yahoo Mail, Gmail, Hotmail, and other accounts are being swapped around in Russia's criminal underworld, according to Reuters." By Julian Chokkattu — May 4, 2016 http://www.digitaltrends.com/computing/russian-hacker-the-collector-email-credentials/* 

*WINDOWS 10 START MENU – TECHREPUBLIC http://tek.io/1qNiGo4 or use http://www.techrepublic.com/article/windows-10-microsoft-unveils-new-look-for-the-start-menu/* 

*The revamped Start Menu is due to be added to Windows 10 this summer, as part of a major update coined the 'Windows 10 Anniversary Edition'. Microsoft revealed the updated appearance in an early build of the OS, which it recently released to testers in the Windows 10 Insider program.* 

*"The new look Start menu makes the 'All Apps' list visible by default on the left-hand side. In another new addition, a selection of the user's 'Most-used' apps are shown at the top of this permanently* 

*visible 'All Apps' list. Microsoft says the change should reduce the clicking and scrolling needed to access apps.* 

*The Power, Settings and File Explorer icons are also always visible in the left rail of the Start menu and the 'Recently added' section will display three entries, instead of one. Any folders that users have added to the Start menu are now immediately accessible without having to click the hamburger icon."* 

*Don't fall for tech support scams – Malwarebytes Lab Security Blog http://bit.ly/23OXKPv Tech support scammers now want you to call.* 

 *Don't call the toll-free tech support number – you don't want online crooks taking remote control of your PC.* 

*Don't buy the tech support plan; if you fell for this in the past, make sure that automatic renewal isn't going to happen.* 

*29% of Android devices can't be patched by Google (reported by Naked Security by Sophos) http://bit.ly/1VA4IDt* 

*Google on Tuesday, April 19, released its Android Security Annual report. This detailed summary includes: a look at how Google services protect the Android ecosystem, an overview of new security protections introduced in 2015, and our work with Android partners and the security research community at large.* 

 *Data Collection: decreased over 40% to 0.08% of installs Spyware: decreased 60% to 0.02% of installs Hostile Downloader: decreased 50% to 0.01% of installs Click on the above link for the full report.* 

*Windows PC users should uninstall QuickTime immediately*

*http://1.usa.gov/1XyfwPP http://bit.ly/1NLbvlJ http://on.wsj.com/1Qx1GHQ Uninstall QuickTime* 

*TrendMicro and the United State Computer Emergency Readiness Team (US-CERT) are both recommending that all Windows users immediately uninstall QuickTime thanks to critical vulnerabilities that Apple has no intention of fixing. Apple is no longer supporting QuickTime with security fixes. QuickTime for Apple's OS X operating system is still supported.* 

 *Apple confirmed to The Wall Street Journal that it is no longer supporting or updating the 11-yearold QuickTime 7 for Windows, and has posted instructions for uninstalling the software.* 

 *QuickTime is a lot like Java, in that you probably don't need to have it installed. If you do need it, however, it may prove difficult to replace, and Apple isn't currently helping matters. The company has not updated the QT webpage to inform users that the software is no longer maintained, and the Apple Software Update tool is still pushing QuickTime to end users.* 

 *What is QuickTime? – A powerful multimedia technology with a built-in media player, QuickTime lets you view Internet video, HD movie trailers, and personal media in a wide range of file formats. And it lets you enjoy them in remarkably high quality.* 

*Malwarebytes asks — Should you store your data in the cloud? http://bit.ly/1ruRZFI Why are people concerned with cloud security? Risks of Cloud Storage Benefits of Cloud Storage ….All of this and more is covered in their official Security Blog.* 

**Copernic.com, Dogpile.com are search engines of search engines**

*Your Yahoo password gives you access to every Yahoo service you've signed up for. You'll need to know your password before you can update it, but there are ways to recover it online if you don't.* 

*https://www.google.com/#q=change+yahoo+mail+password*  

**TECHNOLOGY NEWS (many on Facebook also)**  

*PCWorld - News, tips and reviews from the experts on PCs, Windows ... www.pcworld.com/ PC World Covering everything from ultrabooks to servers, from Windows 8 to virtualization, PCWorld delivers the information and expert advice you need to get the job ...* 

*ZDNet: Technology News, Analysis, Comments and Product Reviews ... www.zdnet.com/ ZDNet ZDNet's breaking news, analysis, and research keeps business technology professionals in touch with the latest IT trends, issues and events.* 

*Apple Computer: Macworld - News, tips, and reviews from the Apple experts www.macworld.com/ Macworld Macworld features Macintosh product reviews and buying advice, instructional how-to articles, and news and opinion about and the Mac.* 

**http://www.businessinsider.com/**

*Business Insider is a fast-growing business site with deep financial, media, tech, and other industry verticals. Launched in 2007, the site is now the largest .* 

*CIO.com - Tech News, Analysis, Blogs, Video www.cio.com/ CIO.com delivers the latest tech news, analysis, how-to, blogs, and video for IT professionals. Covers apps, careers, cloud computing, data center, mobile, ... CIO Magazine Issue Archive · Subscription Services · ?About Us · ?IT Strategy* 

*CNET - Official Site www.cnet.com CNET is the world's leader in tech product reviews, news, prices, videos, forums, how-tos and more.* 

*CSO | Security news, features and analysis about prevention ...www.csoonline.com/ CSO offers the latest information and best practices on business continuity and data protection, best practices for prevention of social engineering scams, ...* 

*Digital Trends - Official Site www.digitaltrends.com Digital Trends is your premier source for technology news and unbiased expert product reviews of HDTVs, laptops, smartphones and more.* 

*eWeek.com: Technology News, Tech Product Reviews, Research and ... www.eweek.com/ eWEEK is the essential technology information source for builders of enterprise infrastructure. eWEEK enables readers to successfully evaluate, deploy and ...* 

*Geek.com: Tech News, Reviews & Tips http://www.geek.com/ Geeking out since 1995. Providing readers with tech news, reviews, and tips. Geek Deals | Geek Tech Deals · Mobile · Forums · Archives. (\$200,000 DOS reasons? Really? Go to web link and see. DY)* 

*Geeknews – Science Gadgets Superheroes Retro-Tech Role Playing ...http://www.geeknews.net/ News postings on software, hardware, gaming, and the Internet.* 

*Geek News Central - Geek News: Latest Technology, Product ... http://geeknewscentral.com/ Talking tech for the common man. With a twice weekly tech podcast covering a wide range of technical issues. A Top Tech Podcasts and New Media Leader ...* 

*InformationWeek News Connects The Business Technology Community www.informationweek.com/* 

*News, features and events for tech professionals. Companion site to Informationweek magazine.* 

*IT Business Edge | News, Analysis, and Trends www.itbusinessedge.com/ IT Business Edge delivers in-depth analysis, news and technology trend tracking from a solutionoriented angle to help devise strategies* 

*Network Computing: IT Infrastructure Advice, Discussion, Community www.networkcomputing.com/ Network Computing Enterprise product reviews, comparisons, analysis and advice for IT professionals.* 

*Welcome to .com www.networkworld.com/ Network World Network news, trend analysis, product testing and the industry's most important blogs, all collected at the most popular network watering hole on the Internet ..* 

*SC Magazine www.scmagazine.com/ SC Info Security News Magazine Online counterpart to Secure Computing monthly magazine. Provides product reviews, solutions and articles for the systems security professional.* 

*TechCrunch - Official Site https://techcrunch.com TechCrunch is a leading technology media property, dedicated to obsessively profiling startups, reviewing new Internet products, and breaking tech news.* 

*https://www.thurrott.com/windows/windows-10 https://www.thurrott.com/ https://www.thurrott.com/windows/windows-10/75259/windows-10-tip-get-anniversary-updateimmediately https://www.thurrott.com/windows/windows-10/73279/review-windows-10-gets-evenbetter-anniversary-update* 

*SuperSite for Windows www.winsupersite.com/ http://winsupersite.com/windows/windows-10 WinSuperSite.com. Windows · Mobile · Cloud · Windows Server · Office · Music & Videos · Games ...* 

*ZDNet: Technology News, Analysis, Comments and Product Reviews ... www.zdnet.com/ ZDNet ZDNet's breaking news, analysis, and research keeps business technology professionals in touch with the latest IT trends, issues and events.* 

 *http://www.computerworld.com/article/3116084/microsoft-windows/new-wi-fi-features-in-windows-10-anniversary-update.html New Wi-Fi features in Windows 10 Anniversary Update* 

 *http://www.computerworld.com/article/3101968/microsoft-windows/review-windows-10-anniversaryupdate-good-bad-meh-video.html Windows 10 Anniversary Update: The good, the bad and the 'meh' (with video)The new version of Windows 10 is a solid, if not dramatic, upgrade. Cortana haters, though, won't be happy. (meh is Yiddish? Means so what? Maybe. DY)* 

#### *Official Notice to all APCUG Member Groups*

*The Association of PC User Groups will hold its 2016 Annual Meeting at 11:00 AM on Sunday, October 23, 2016. The meeting will be held in conjunction with the 2016 APCUG Conference in Las Vegas, Nevada. Representatives from all APCUG member groups are invited to attend both the Annual Meeting and the Conference. Various Committee status reports concerning your organization will be presented; this will also be your opportunity to meet APCUG's directors and advisors. Official business may be conducted at this meeting.* 

*To register for the conference, visit APCUG's website at www.apcug2.org and click on the conference button. Register soon to take advantage of the Early Bird registration special rate. Spend the weekend in Vegas and have fun at both the APCUG Conference and the Annual Meeting. See you there, David Steward, Secretary* 

**Neil deGrasse Tyson on "StarTalk," Trump, and his secret love of musicals http://www.cbsnews.com/news/neil-degrasse-tyson-on-startalk-donald-trump-and-his-secret-love-ofmusicals/ 1 day ago - Astrophysicist Neil deGrasse Tyson is a familiar face to science buffs as well as those who can't tell a quark from a quasar. Over the years ...** 

**StarTalk Radio Show by Neil deGrasse Tyson - Science, pop culture ...www.startalkradio.net/ Science, pop culture & comedy collide on StarTalk w/ astrophysicist & Hayden Planetarium director Neil deGrasse Tyson, comic co-hosts, celebrities & scientists.** 

**PLEASE TELL OR EMAIL YOUR FRIENDS, NEIGHBORS, STUDENTS ABOUT OUR PC USERS GROUP !!** 

## **HOW TO GET THERE - MAPS TO MEETINGS**

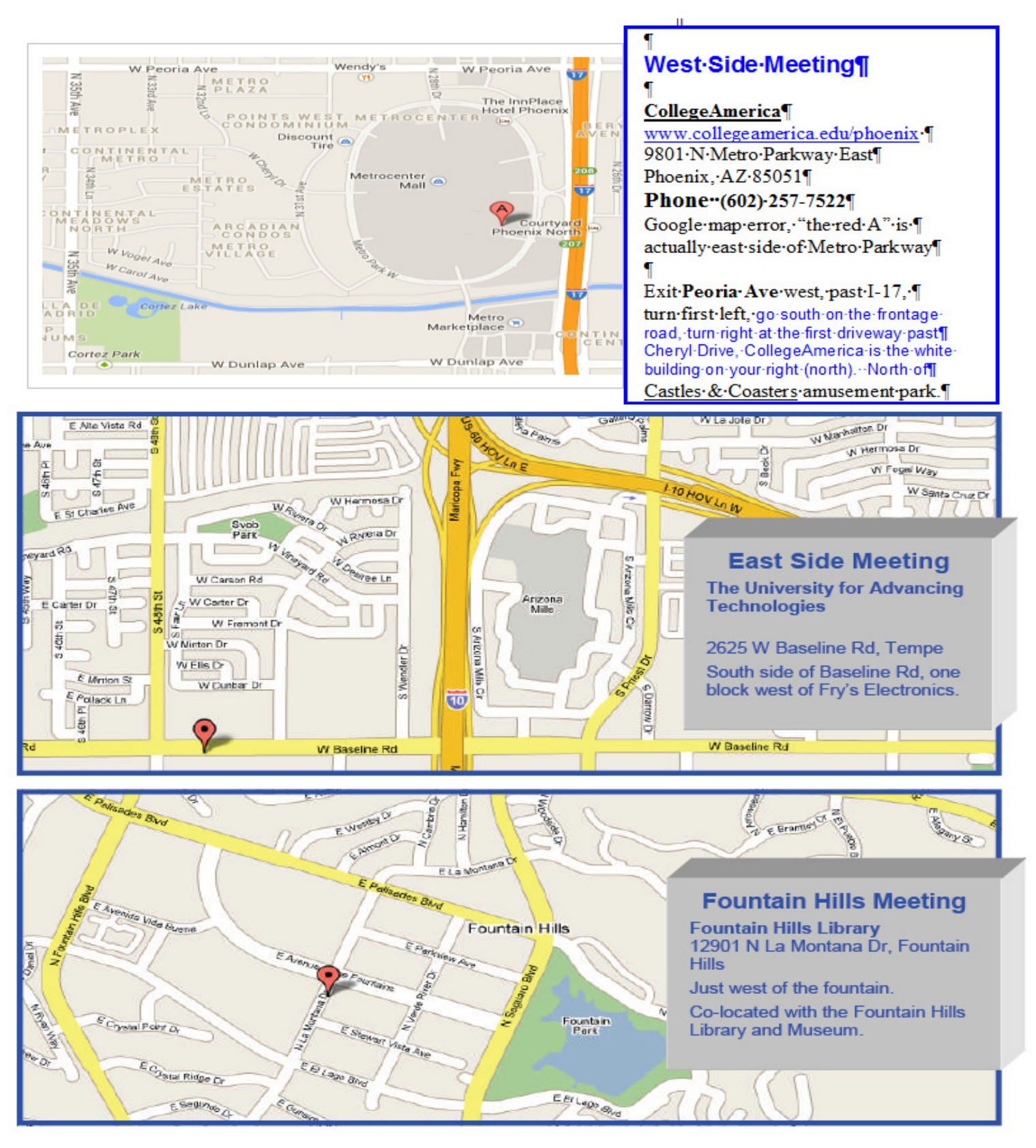

## MEMBERSHIP DUES

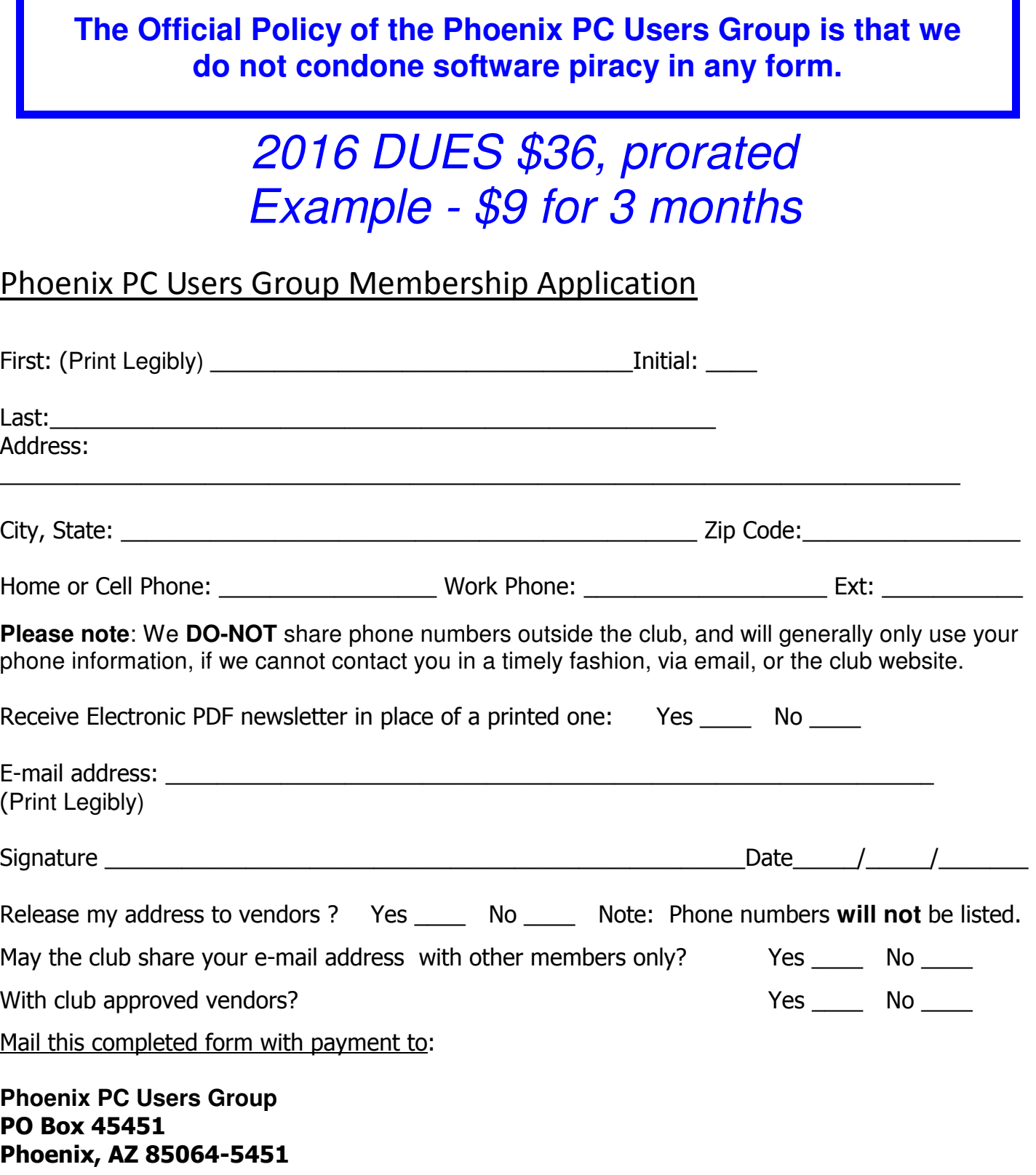

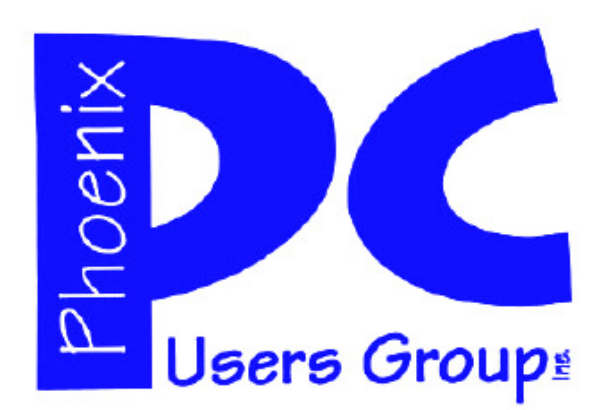

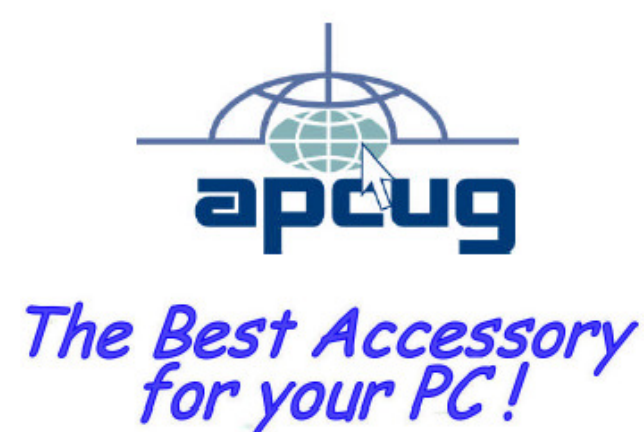

### **APCUG2.ORG and AZACC.com member.**

Our Web address: www.phoenixpcug.org also see www.phoenixpcug.org/newsletters

**The Newsletter of the Phoenix Personal Computer Users Group "Users helping users to understand computers".** 

------------------------------------------------------------------------------------------------------------------------------------

**PHOENIX PC USERS GROUP PO Box 45451** STAMP **PHOENIX, AZ 85064—5451** 

\*\*

PLEASE NOTE - OUR NEW ADDRESS